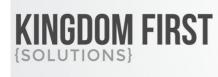

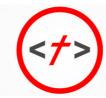

## 855.376.7786 KINGDOMFIRSTSOLUTIONS.COM

# **Person Contact Notes**

## Summary

This block is intended for use within the Rock internal pages to focus on contacting users with a specific note type. By default it loads a Person picker and can run with default settings as seen below. If you wish to use it with groups for specific group member notes you may pass a GroupId=### parameter in the URL.

You have to option of displaying the previously entered notes for that person. You also have the ability to create a custom lava template for displaying information about the person for whom you are creating the note. You can create default note text which is helpful if in situations where you might have a standard set of questions you are going to ask the person. You can also choose to launch a workflow after note entry.

Quick Links:

- What's New
- Using the Block
- Block Settings

## What's New

The following new goodness will be added to your Rock install with this plugin:

• New Block: Person Contact Notes

# Using the Block

This block can be used 2 ways, as a person note entry block or as a group member entry block. In order to use it as a group member entry block, you will need to pass a GroupId=## parameter n the URL. If no GroupId is passed, the block will default to person note entry mode. You can choose which note types are available for each mode.

**After installing the plugin, you will need to add the block to a page.** The block will be found in the KFS > CRM category.

### **Person Note Mode**

In person note mode, the standard Rock person picker is used.

# Person Contact Notes

| •          | •                              |                    |    |
|------------|--------------------------------|--------------------|----|
| Search     |                                |                    | Q  |
| Name       | marb                           |                    |    |
| 🔿 Alisha I | Marble Age: 52 yrs; S          | pouse: Bill        | •  |
|            | Adult (52 yrs ol               | d) Membe           | r  |
| 12         | Spouse: Bill Ma                | arble              |    |
|            | Address                        |                    |    |
|            | 3002 W Lupine                  | Ave                |    |
|            | Phoenix, AZ 85                 | 029                |    |
|            | alisha.marble@                 | rocksolidchurchden | nc |
|            | (623) 555-2444                 | Work               |    |
|            | View Profile                   |                    |    |
| 🔘 Bill Ma  | r <b>ble</b> Age: 56 yrs; Spou | se: Alisha         |    |
|            | Adult (56 yrs ol               | d) Membe           | r  |
|            | Spouse: Alisha                 | Marble             |    |
| Select Can |                                |                    |    |

### Group Member Mode

In group member note mode, you will get a drop down of all of the members of the group.

| G | localhost:55845/page/12964?GroupId=105              |
|---|-----------------------------------------------------|
|   |                                                     |
|   |                                                     |
|   | Person Contact Notes<br>Home > Person Contact Notes |
|   |                                                     |
|   | La Select a Group Member                            |
|   |                                                     |
|   |                                                     |
|   | Admin Admin                                         |
|   | Alisha Marble<br>Jenny Michaels                     |
|   |                                                     |
|   |                                                     |
|   |                                                     |
|   |                                                     |
|   |                                                     |

#### Workflows

You can choose a workflow type to be launched after the note is entered. There is a block setting that allows you to choose which entity you would like to pass to the workflow.

### Lava Templates

Person Contact Notes

There are 2 lava templates used by the block. By default, the standard Rock NoteViewList.lava will be used for displaying notes. A new lava template is installed in the plugins folder to controlling the person or group member information.

| Select a Person                                                                                                    | 📕 Add a Note                                                                                                    |                 |
|----------------------------------------------------------------------------------------------------|----------------------------------------------------------------------------------------------------|-----------------|
| Alicha Marble Adult (S2 yrs old) Spouse: Bill Marble Adults Souse: Bill Marble Address 3002 WL Lupine Ave Phenix, A2 8029 alisha.marble@rocksolidchurchdemo.com (623) 555-2444 Work Verw Refile Last Contact Date: 6/9/2020 223354 PM Last Contact Person: Admin Admin Last Volunter Date: 6/7/2020 | How are they doing?         What is new in their life?         What do they need prayer for?         Aret       Private         Minin Admin         Transitions gan Contact Note         How are they doing?         Alisha Marble is doing great!         What is new in their life?         She is getting back to church and wanting to find where to serve.         What do they need prayer for?         Prayer for wisdom in where to serve in the church. | Cancel Save Not |
|                                                                                                    | Admin Admin<br>an hour ago Contact Note<br>How are they doing?                                                                                                    |                 |

## **Block Settings**

| Basic Settings Advanced Settings                                                                                                    |                                                                                                    |                                  |       | •               |       |
|----------------------------------------------------------------------------------------------------|----------------------------------------------------------------------------------------------------|----------------------------------|-------|-----------------|-------|
| Nere   Perion Contact Note   Note   Perion Note Spec: @   Contact Note   Contact Note                                                                                                    | Person Contact No                                                                                              | te KFS > CRM / Id: 8505          |       |                 | >     |
| Name   Parton Conclust Nate   Note   Parton Conclust Nate   Parton Note Types   Conclust Nate   Parton Note Types   Conclust Nate   Parton Note Types   Conclust Nate   Parton Note Types   Conclust Nate   Parton Note   Conclust Nate   Parton Note   Conclust Nate   Parton Note   Conclust Nate   Parton Note   Conclust Nate   Parton Note   Conclust Nate   Parton Note   Conclust Nate   Parton Note   Conclust Nate   Parton Note   Conclust Nate   Parton Note   Parton Note <td< td=""><td>Basic Settings Advanced S</td><td>ettings</td><td></td><td></td><td></td></td<>                                                                                                    | Basic Settings Advanced S                                                                                      | ettings                          |       |                 |       |
| Parcen Contact Hole         Norm         Procend Net Pipes @ @         Contact Hole         Contact Hole      <                                                                                                    | de la companya de la companya de la companya de la companya de la companya de la companya de la companya de la |                                  |       |                 |       |
| Note   Prove Note Types @ @                                                                                                    |                                                                                                    |                                  |       |                 |       |
| Note   Prove Note Types @ @                                                                                                    | Note Term 🚯 🚺                                                                                                  |                                  |       |                 |       |
| Process Note   Process Note                                                                                                    |                                                                                                    |                                  |       |                 |       |
| Contract Vote Personal Note   Group Member Note Types () Scoure Note   Vertice: ()   Contract Note ()   Vertice: ()   Note ()   Start new search after adding a note () ()   Yes ()   Note ()   Store Private Checkbox ()   Yes ()   Store Private Checkbox ()   Yes ()   Store Private Checkbox ()   Yes ()   Store Private Checkbox ()   Yes ()   Store Private Checkbox ()   Yes ()   Store Private Checkbox ()   Yes ()   Store Private Checkbox ()   Yes ()   Store Private Checkbox ()   Yes ()   Store Private Checkbox ()   Yes ()   Store Private Checkbox ()   Yes ()   Store Private Checkbox ()   Yes ()   Store Private Checkbox ()   Yes ()   No ()   Display Note Type Heading () ()   No ()   No ()   No ()   No ()   No ()   No ()   No ()   No ()   No ()   No ()   No ()   No ()  <                                                                                                    | Person Note Types () 2                                                                                         |                                  |       |                 |       |
| Coroup Member Note:   Workfing:   Control:   Control:   Note:   Start new search after adding a note 0   Pre:   Note:   Store Newsech after adding a note 0   Pre:   Store Newsech after adding a note 0   Pre:   Store Newsech after adding a note 0   Pre:   Store Newsech after adding a note 0   Pre:   Store Newsech after adding a note 0   Pre:   Store Newsech after adding a note 0   Pre:   No:   Display Type 1- 0   Pre:   No:   Display Note Type Heading 0   Pre:   No:   Display Note Type Heading 0   Pre:   No:   Pre:   No:   Pre:   No:   Pre:   Pre:   Pre:   No:   Pre:   Pre:   Pre:   Pre:   Pre:   Pre:   Pre:   Pre:   Pre:   Pre:   Pre:   Pre:   Pre:   Pre:   Pre:   Pre:   Pre:   Pre:   Pre:   Pre:   Pre:   Pre:   Pre:   Pre:   Pre:   Pre:   Pre:   Pre:   Pre:   Pre:   Pre:   Pre:                                                                                                    | Communication Note                                                                                             |                                  |       |                 |       |
| ØC Test Person Request    Workflow Entry    Start eve saarch after adding a note     ØC Test Person Request    Yes    Note   Start eve saarch after adding a note     ØC Test Person Request    Yes    Note View Chart Checkbox    Yes    Show Person Request    Yes    Show Person Request    Yes    Show Person Request    Yes    Show Descharte Checkbox    Yes    Show Person Request    No   Displays Note Type Heading    ØC   Yes    No   Displays Note Type Heading    ØC   Person Replete    ØC   Person Info   Person Info    Person Info <td< td=""><td></td><td>3</td><td></td><td></td><td></td></td<>                                                                                                    |                                                                                                    | 3                                |       |                 |       |
| Workflow Entity*   Note   Start new search after adding a note     Yes   NoteS Column   Display Type 0*     Yes   Show Alert Checkbox     Yes   Show Private Checkbox     Yes   Show Security Button     Yes   Show Alert Theoreman Security Button     Yes   Show Private Checkbox     Yes   Show Private Checkbox     Yes   Show Laws Checkbox     Yes   Show Laws Checkbox     Yes   Show Laws Checkbox     Yes   No   Display Note Type Heading 0   Yes   No   No   Default Note Text     Starting Checkbox     Starting Checkbox <td< td=""><td>Workflow 🔋 </td><td></td><td></td><td></td><td></td></td<>                                                                                                    | Workflow 🔋                                                                                                    |                                  |       |                 |       |
| Note         Start new search after adding a note @ @         Yes         Notes Column         Display Type @ • @         Full         Show Alex Checkbox @         Yes         Show Security Button @         Yes         Allow Backdated Notes @         No         Display Type Interflow         @         Yes         Allow Backdated Notes @         No         Display Note Type Heading @ @         No         Display Note Type Heading @ @         No         Display Note Type Heading @ @         No         Display Note Type Heading @ @         No         Depand Replies @ @         No         Display Note Type Heading @ @         No         Default Note Text @ @         @         More text @ @         Person Info         Person Info Lawa Template @ @         In search "Scientify"         Note !         Display Note Lawa Command: @ @         @                                                                                                    | 😂 Test Person Request 🛛 👻                                                                                      |                                  |       |                 |       |
| Surt new search after adding a note                                                                                                    | Workflow Entity • 5                                                                                            |                                  |       |                 |       |
| Vrs     Display Type 0     Singlay Type 0     Full     Show Aler Checkbox     Vrs     Show Private Checkbox     Vrs     Show Scinyling Button     Vrs     Show Aler Checkbox     Vrs     Show Aler Checkbox     Vrs     Show Private Checkbox     Vrs     Show Aler Checkbox     Vrs     Show Aler Checkbox     Vrs     Show Aler Checkbox     Vrs     Show Aler Checkbox     Vrs     Show Aler Checkbox     Vrs     Show Aler Checkbox     Vrs     Show Aler Checkbox     Vrs     Show Aler Checkbox     Vrs     Show Aler Checkbox     Show Aler Checkbox     Show Aler Checkbox     Show Aler Checkbox     Show Aler Checkbox     Show Aler Checkbox     Show Aler Checkbox     Show Aler Checkbox     Show Aler Checkbox     Show Aler Checkbox     Show Aler Checkbox     Show Aler Checkbox     Show Aler Checkbox     Show Aler Checkbox                                                                                                    | Note                                                                                                    |                                  |       |                 |       |
| Notes Column Bisplay Type 0 · 0 Ful Show Mart Checkbox Show Mart Checkbox Show Private Checkbox Show Private Checkbox Show Security Button Show Security Button Show Checkbasted Notes Show Checkbasted Notes Show Checkbasted Show Checkbaste Show Checkbaste | Start new search after adding a                                                                                | note 🚯 🤞                         |       |                 |       |
| Display Type • • • •   Full   Show Alert Checkbox •   Yes   Show Private Checkbox •   Yes   Show Scarity Button •   Yes   Allow Backdated Notes •   Ive   Display Note Type Heading •   Ive   No   Display Note Type Heading •   Ive   Ive   Ive   Show Arent Live Area the statistic statistic s                                                                                                    | Yes                                                                                                    |                                  |       |                 |       |
| Display Type • • • •   Full   Show Alert Checkbox •   Yes   Show Private Checkbox •   Yes   Show Scarity Button •   Yes   Allow Backdated Notes •   Ive   Display Note Type Heading •   Ive   No   Display Note Type Heading •   Ive   Ive   Ive   Show Arent Live Area the statistic statistic s                                                                                                    | Notos Column                                                                                                   |                                  |       |                 |       |
| Full   Show Alert Checkbox   Ves   Show Private Checkbox   Yes   Show Security Button   Yes   Allow Backdated Notes   10   Ves   Allow Backdated Notes   10   10   10   10   10   10   10   10   10   10   10   10   10   10   10   11   11   11   11   12   13   14   15   14   15   15   10   11   12   13   14   15   14   15   15   15   15   15   16   17   17   17   17   17   17   17   17   17   17   17   17   17   17   17   17   17   17   17   17   17   17   17   17   17   17   17   17   17   17   17   17   17   17 <td< td=""><td></td><td></td><td></td><td></td><td></td></td<>                                                                                                    |                                                                                                    |                                  |       |                 |       |
| Yes         Show Private Checkbox         Yes         Show Security Button         Yes         Allow Backdated Notes         10:         Yes         Allow Backdated Notes         10:         Yes         Allow Backdated Notes         10:         Yes         Allow Backdated Notes         10:         Poppad Replies         10:         10:         10:         10:         10:         10:         10:         10:         10:         10:         10:         10:         10:         10:         10:         10:         10:         10:         10:         10:         10:         10:         10:         10:         10:         10:         10:         10:         10:         10:         10:         10:         10:         <                                                                                                    |                                                                                                    |                                  |       |                 |       |
| Yes         Show Private Checkbox         Yes         Show Security Button         Yes         Allow Backdated Notes         10:         Yes         Allow Backdated Notes         10:         Person Info         Person Info Lava Template         11:         12:         Security         Security         Securi                                                                                                    |                                                                                                    |                                  |       |                 |       |
| Show Private Checkbox   Ves   Show Security Button   Ves   Allow Backdated Notes   Image: Security Button   Ves   No   Display Note Type Heading   Image: Security Button   Image: Security Button   Image:                                                                                                    |                                                                                                    |                                  |       |                 |       |
| Yes   Show Security Button   Yes     Allow Backdated Notes   IN   Display Note Type Heading @   INO   Expand Replies @   INO   No   No   No   Corbust View Lava Template @   Is incluse: '-//sects/Lawa/forevised.it.lawa' %)   If incluse: '-//sects/Lawa/forevised.it.lawa' %)   Person Info   Person Info   Person Info   Is incluse: '-//sects/Lawa/forevised.it.lawa' %)   If incluse: '-//sects/Lawa/forevised.it.lawa' %)   Is incluse: '-//sects/Lawa/forevised.it.lawa' %)                                                                                                    |                                                                                                    |                                  |       |                 |       |
| Show Security Button   Ves   Allow Backdated Notes   No   Display Note Type Heading   O   Big   No                                                                                                    |                                                                                                    |                                  |       |                 |       |
| Ves     Allow Backdated Notes     No     Display Note Type Heading () (2)     No     Expand Replies () (2)     No     Expand Replies () (2)     No     No     Person Info     Person Info        Person Info        Person Info                                                                                                    |                                                                                                    |                                  |       |                 |       |
| Allow Backdated Notes  Allow Backdated Notes No Display Note Type Heading  Person Info Person Info Per |                                                                                                    |                                  |       |                 |       |
| No   Display Note Type Heading (2)   No   Expand Replies (2)   No   Note View Lava Template (2)   Note View Lava Template (2)   (2)   Default Note Text (2)   (2)   Default Note Text (2)   (2)   Person Info   Person Info   Person Info   (2)   (2)   (2)   (2)   (2)   (3)   (4)   (5)   (2)   (4)   (2)   (2)   (3)   (4)   (5)   (4)   (5)   (5)   (5)   (5)   (6)   (7)   (7)   (8)   (9)   (9)   (10)   (11)   (12)   (12)   (12)   (12)   (12)   (12)   (12)   (12)   (12)   (12)   (12)   (12)   (12)   (12)   (12)   (12)   (12)   (12)   (12)   (12)   (12)   (12)   (12)   (12)   (12)   (12)   (12)   (12)   (12)   (12)   (12)   (12)   (12)   (12)   (12)<                                                                                                    |                                                                                                    |                                  |       |                 |       |
| Display Note Type Heading                                                                                                    |                                                                                                    |                                  |       |                 |       |
| No   No   Note View Lava Template     Image: Solution of the second second se                                                                  |                                                                                                    | Ø                                |       |                 |       |
| Expand Replies                                                                                                    |                                                                                                    | •                                |       |                 |       |
| No Note View Lava Template                                                                                                    |                                                                                                    |                                  |       |                 |       |
| Note View Lava Template                                                                                                    |                                                                                                    |                                  |       |                 |       |
| 1       [% include '/Assets/Lava/NoteViewList.lava' %)         Default Note Text ①       ①         How are they doing?       What is new in their life?         Person Info       Person Info         Person Info       ①         If % include '-/Plugins/rocks_kfs/crm/Lava/PersonInfo.lava' %)       ●         Enabled Lava Commands ①       ②         All       Execute       Search       WebRequest         All       RockEntity       Sql       WorkflowActivate                                                                                                    |                                                                                                    |                                  |       |                 |       |
| How are they doing?<br>What is new in their life?<br>Person Info<br>Person Info Lava Template                                                                                                    |                                                                                                    |                                  |       |                 |       |
| How are they doing?<br>What is new in their life?<br>Person Info<br>Person Info Lava Template                                                                                                    |                                                                                                    |                                  |       |                 |       |
| How are they doing?<br>What is new in their life?<br>Person Info<br>Person Info Lava Template                                                                                                    |                                                                                                    |                                  |       |                 |       |
| What is new in their life?  Person Info Person Info Lava Template                                                                                                    | Default Note Text 🕕 15                                                                                         |                                  |       |                 |       |
| Person Info Person Info Lava Template                                                                                                    | How are they doing?                                                                                            |                                  |       |                 |       |
| Person Info Lava Template                                                                                                    | What is new in their life?                                                                                     |                                  |       |                 |       |
| Person Info Lava Template                                                                                                    | Person Info                                                                                                    |                                  |       |                 |       |
| 1       [% include '~/Plugins/rocks_kfs/crm/Lava/PersonInfo.lava' %)         Enabled Lava Commands ()       []]         All       Execute         Cache       RockEntity         Sql       WorkflowActivate                                                                                                    |                                                                                                    | 16                               |       |                 |       |
| All     Execute     Search     WebRequest       Cache     RockEntity     Sql     WorkflowActivate                                                                                                    |                                                                                                    | kfs/crm/Lava/PersonInfo.lava' %} |       |                 |       |
| All     Execute     Search     WebRequest       Cache     RockEntity     Sql     WorkflowActivate                                                                                                    |                                                                                                    |                                  |       |                 |       |
| Cache RockEntity Sql WorkflowActivate                                                                                                    | Enabled Lava Commands 🚯                                                                                        |                                  |       |                 |       |
|                                                                                                    | All                                                                                                    |                                  |       |                 |       |
| Save Can                                                                                                    |                                                                                                    |                                  | L SYI | worknowActivate |       |
|                                                                                                    |                                                                                                    |                                  |       | Save            | Carr  |
|                                                                                                    |                                                                                                    |                                  |       | - Save          | Carlo |
|                                                                                                    |                                                                                                    |                                  |       |                 |       |

1 **Note Term** The term you want to use for the note (i.e. Note, Comment, etc.).

**2 Person Note Types** An optional list of person note types that you want to allow to be entered with this block.

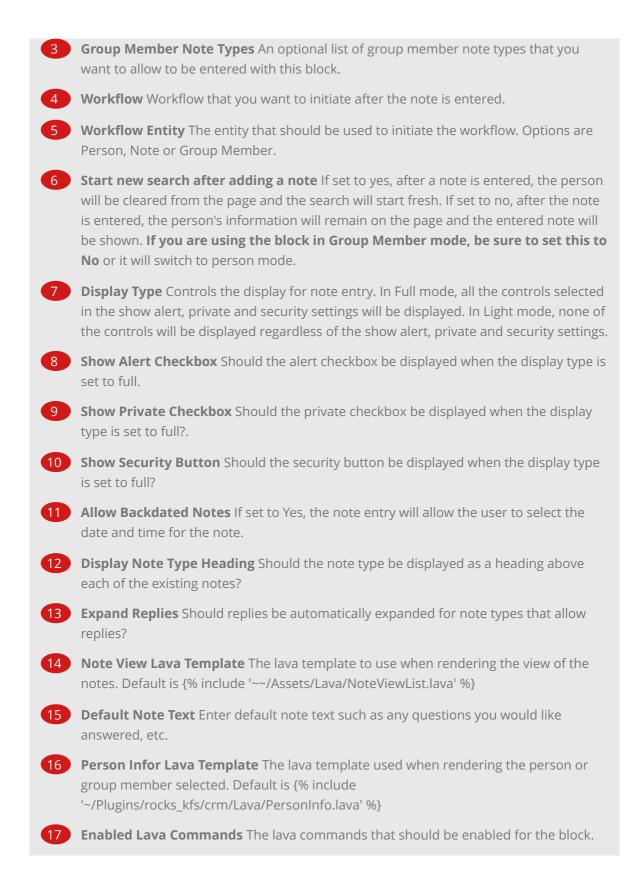